[Outline](#page-1-0)

## <span id="page-0-0"></span>CSI33 DATA STRUCTURES

Department of Mathematics and Computer Science Bronx Community College

November 1, 2017

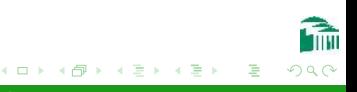

[Outline](#page-1-0)

#### <span id="page-1-0"></span>**OUTLINE**

#### <sup>1</sup> [Chapter 10: C++ Dynamic Memory](#page-2-0)

- **•** [Introduction](#page-3-0)
- $\bullet$  [C++ Pointers](#page-24-0)
- [Dynamic Arrays](#page-49-0)

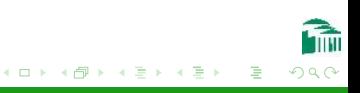

<span id="page-2-0"></span>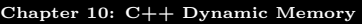

#### **OUTLINE**

[C++ Pointers](#page-24-0)

# <sup>1</sup> [Chapter 10: C++ Dynamic Memory](#page-2-0)

- **•** [Introduction](#page-3-0)
- $\bullet$  [C++ Pointers](#page-24-0)
- [Dynamic Arrays](#page-49-0)

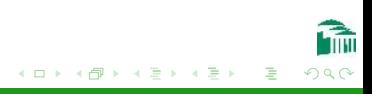

[Introduction](#page-6-0)  $\pm$  Pointers [Dynamic Arrays](#page-49-0)

## <span id="page-3-0"></span>Storing Variables In Python and C++

#### Storing Variables In Python

- Values of Python variables (objects) are found by references (addresses) associated with the variable names.
- The memory used to store the value (the object) is allocated when it is needed.
- The object's information includes its type and a reference count.
- Assignment in Python changes the reference, not the object itself.

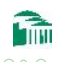

# Storing Variables In Python and C++

#### Storing Variables In C++

- Values of  $C++$  variables are in locations directly associated with the variable names.
- The memory used to store declared variables must be allocated at compile time.
- No reference counting is used; the variable's memory is deallocated when the program leaves its scope.
- Assignment in  $C++$  changes the variable's value itself.

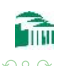

[Introduction](#page-6-0)

## Storing Variables In Python and C++

#### OBJECTS IN PYTHON

- Assignment of a variable does not change the object it refers to.
- The memory used to store the value (the object) is created when it is needed.

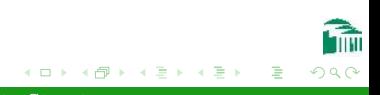

[Introduction](#page-3-0)  $++$  Pointers [Dynamic Arrays](#page-49-0)

### <span id="page-6-0"></span>Storing Variables In Python and C++

#### OBJECTS IN  $C++$

- Assignment of a variable change the attributes of the object in the variable's location. (The assignment operator = can be overloaded in  $C++$ . The default behavior is to assign the attribute values of the object on the right side to those of the object on the left.
- The memory used to store the value (the object) is created when the program enters its scope.

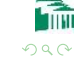

[Introduction](#page-3-0) [C++ Pointers](#page-24-0)

#### Python Memory Example

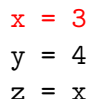

 $x = y$ 

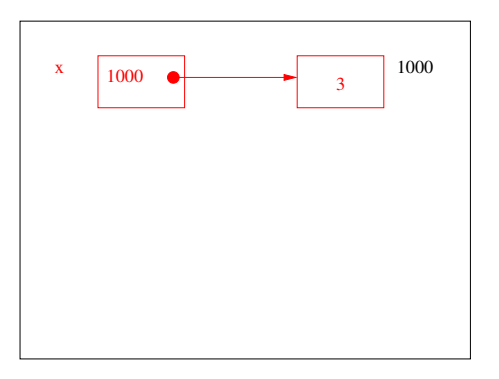

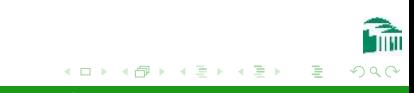

[Introduction](#page-3-0) [C++ Pointers](#page-24-0)

#### Python Memory Example

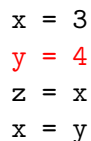

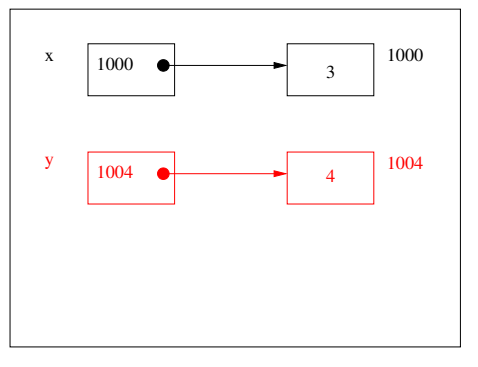

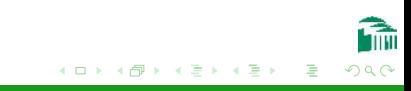

[Introduction](#page-3-0) [C++ Pointers](#page-24-0)

#### Python Memory Example

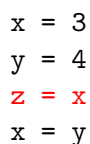

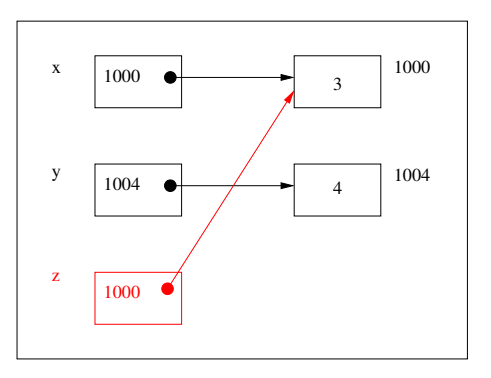

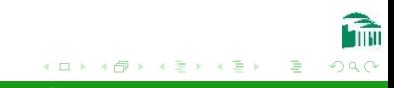

[Introduction](#page-3-0) [C++ Pointers](#page-24-0)

#### Python Memory Example

- $x = 3$  $y = 4$  $z = x$
- $x = y$

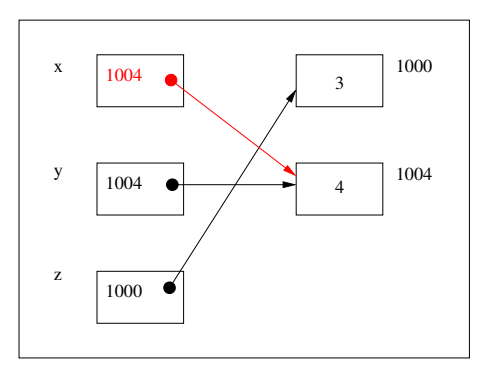

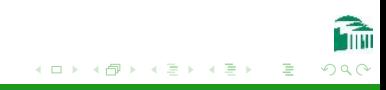

[Introduction](#page-3-0) [C++ Pointers](#page-24-0)

## C++ Memory Example

int x, y, z;  $x = 3;$  $y = 4;$  $z = x;$ 

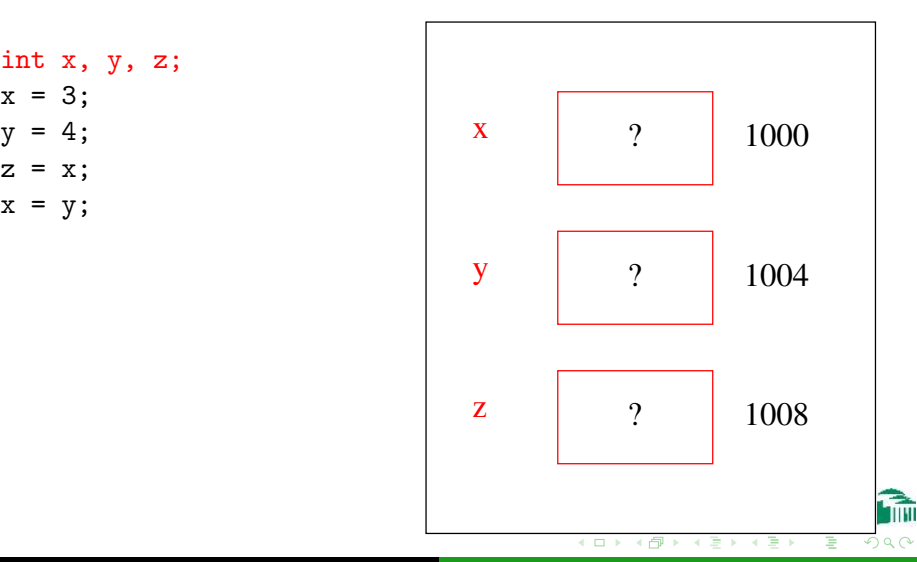

[Introduction](#page-3-0) [C++ Pointers](#page-24-0)

## C++ Memory Example

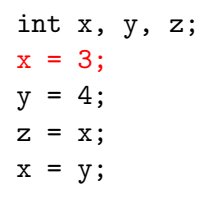

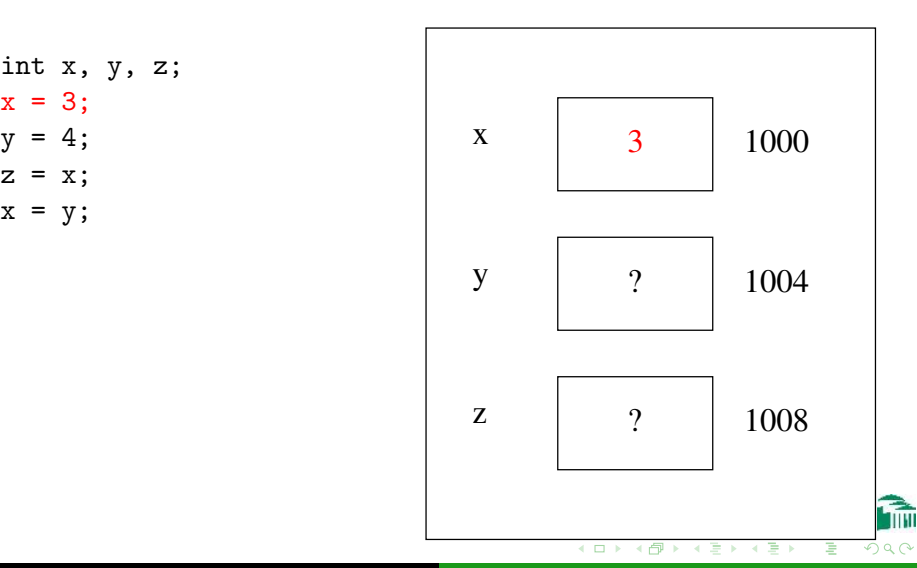

[Introduction](#page-3-0) [C++ Pointers](#page-24-0)

## C++ Memory Example

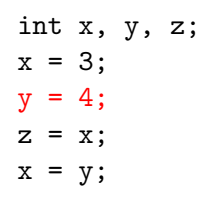

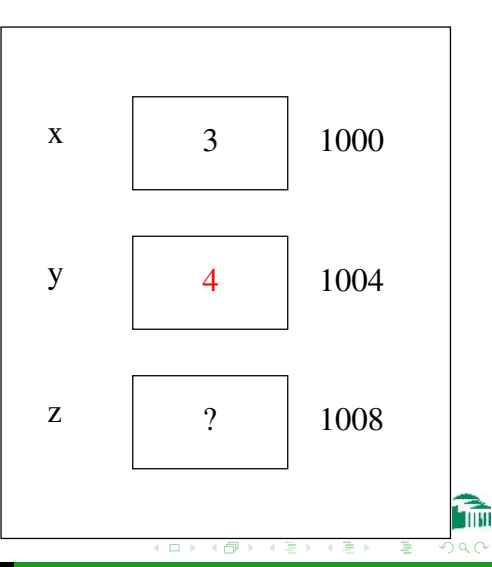

[Introduction](#page-3-0) [C++ Pointers](#page-24-0)

## C++ Memory Example

int x, y, z;  $x = 3;$  $y = 4;$  $z = x;$  $x = y;$ 

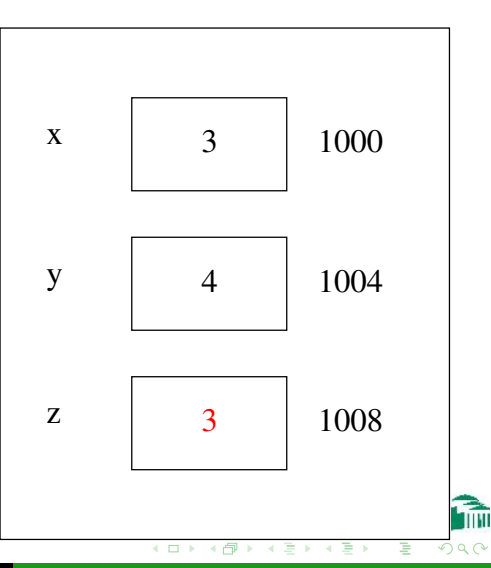

[Introduction](#page-3-0) [C++ Pointers](#page-24-0)

## C++ Memory Example

int x, y, z;  $x = 3;$  $y = 4;$  $z = x;$  $x = y;$ 

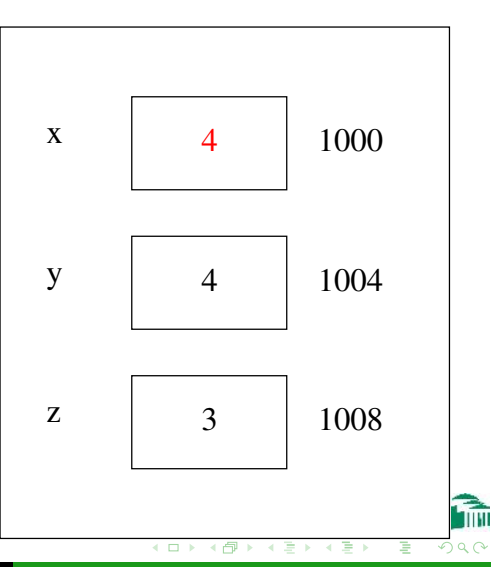

[Introduction](#page-3-0) [C++ Pointers](#page-24-0)

#### PYTHON OBJECT EXAMPLE

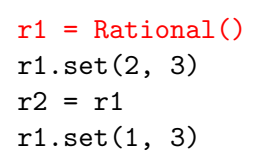

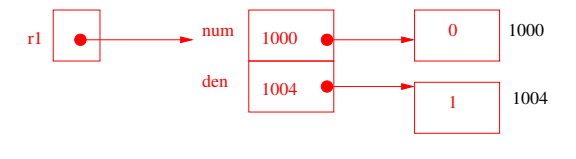

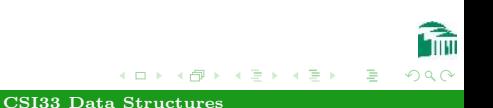

[Introduction](#page-3-0) [C++ Pointers](#page-24-0)

#### PYTHON OBJECT EXAMPLE

 $r1 = \text{Rational}()$ r1.set(2, 3)  $r2 = r1$ r1.set(1, 3)

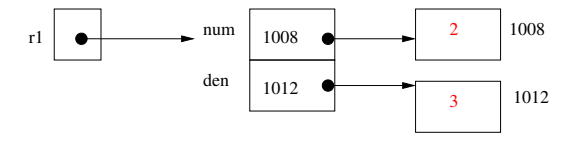

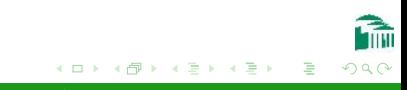

[Introduction](#page-3-0) [C++ Pointers](#page-24-0)

#### PYTHON OBJECT EXAMPLE

 $r1 = \text{Rational}()$ r1.set(2, 3)  $r2 = r1$ r1.set(1, 3)

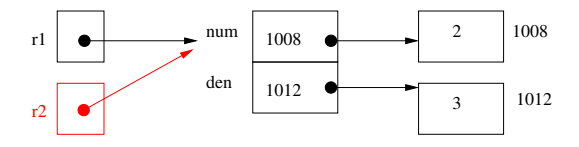

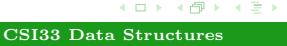

**A 60 K** 一 4 三  $\sim$ 

[Introduction](#page-3-0) [C++ Pointers](#page-24-0)

#### PYTHON OBJECT EXAMPLE

 $r1 = \text{Rational}()$ r1.set(2, 3)  $r2 = r1$ r1.set(1, 3)

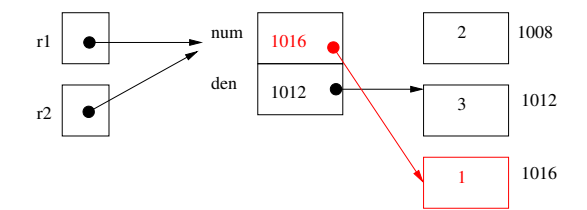

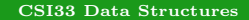

**ALCOHOL: A 60 K** 一 4 三 E.

 $\sim$ 

[Introduction](#page-3-0) [C++ Pointers](#page-24-0)

# C++ Object Example

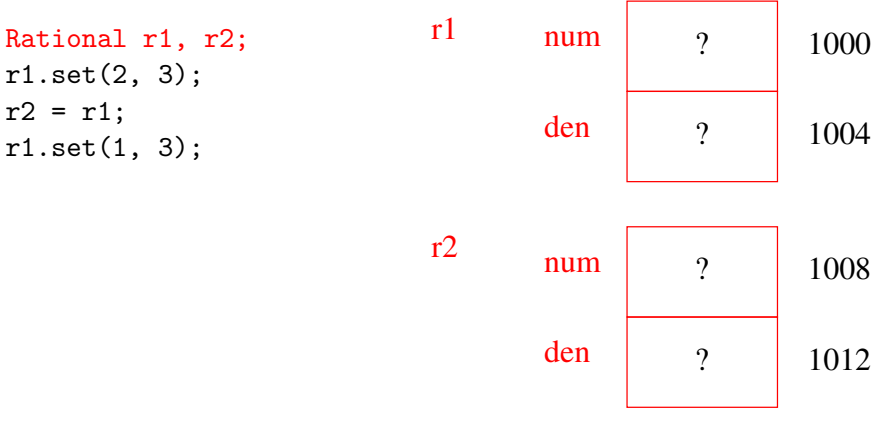

イロン イ部ン イ君ン イ君ン

B

[Introduction](#page-3-0) [C++ Pointers](#page-24-0)

# C++ Object Example

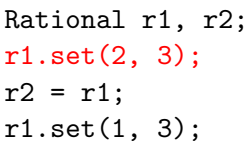

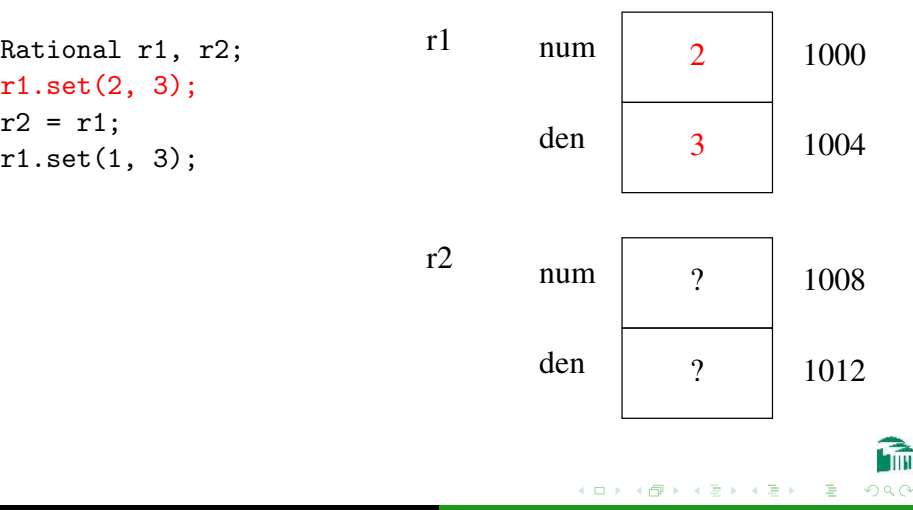

[Introduction](#page-3-0) [C++ Pointers](#page-24-0)

r1

r2

# C++ Object Example

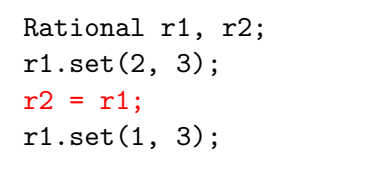

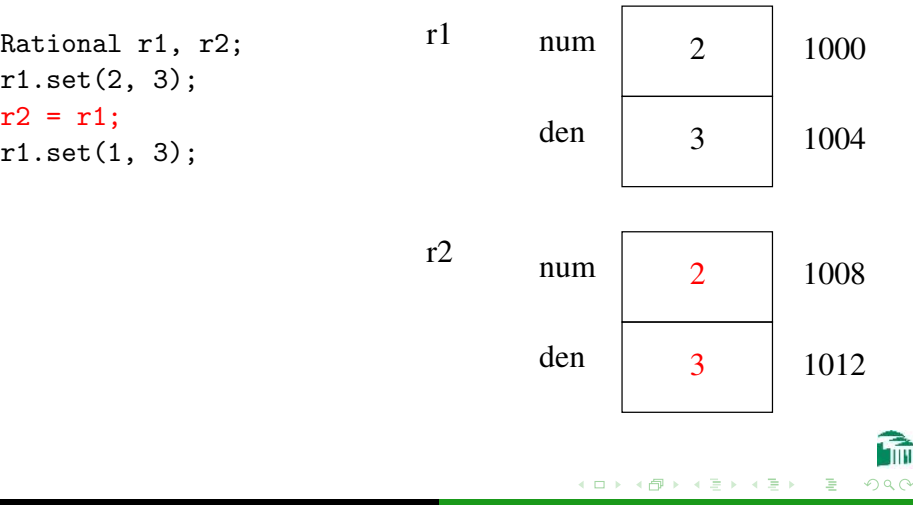

[Introduction](#page-3-0) [C++ Pointers](#page-24-0)

# C++ Object Example

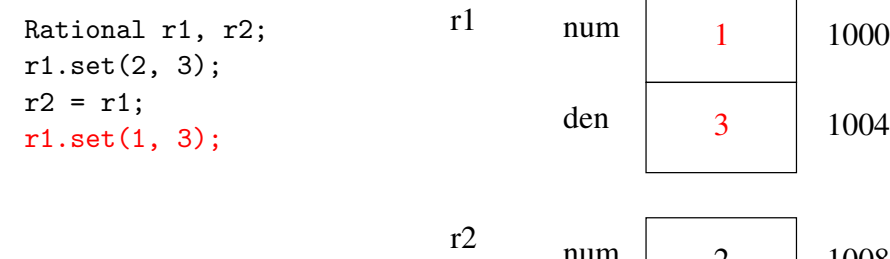

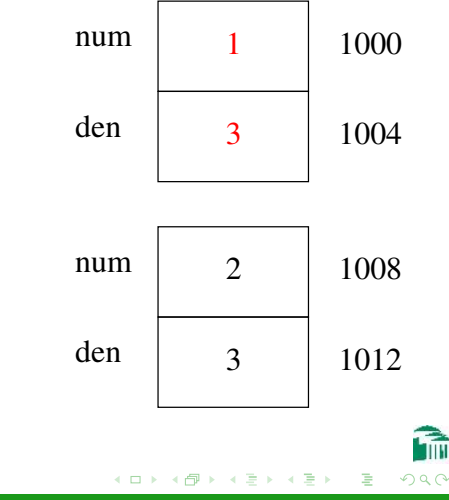

[C++ Pointers](#page-24-0) [Dynamic Arrays](#page-49-0)

#### <span id="page-24-0"></span>POINTER SYNTAX

#### POINTER DECLARATION

- A  $*$  (the dereference operator) prefixes the variable name and follows the type. It gives the **value** pointed to by the pointer variable after it.
- A pointer declaration reserves space for the address of an object of the type given before the  $*$  symbol. (A C++ pointer plays the role of a reference in the Python style.)
- $\bullet$  The ampersand  $(x)$ , or reference operator, is the opposite of \*. It gives the address of the variable after it.

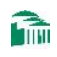

# C++ Pointer Example 1

int \*b, \*c, x, y; x = 3; y = 5; b = &x; c = &y; \*b = 4; \*c = \*b + \*c; c = b; \*c = 2;

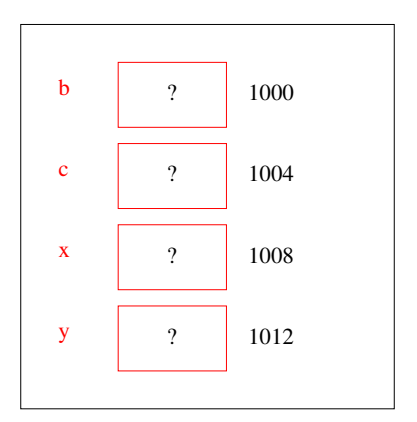

イロン イ母ン イヨン イヨン

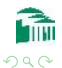

# C++ Pointer Example 1

int \*b, \*c, x, y; x = 3; y = 5; b = &x; c = &y; \*b = 4; \*c = \*b + \*c; c = b; \*c = 2;

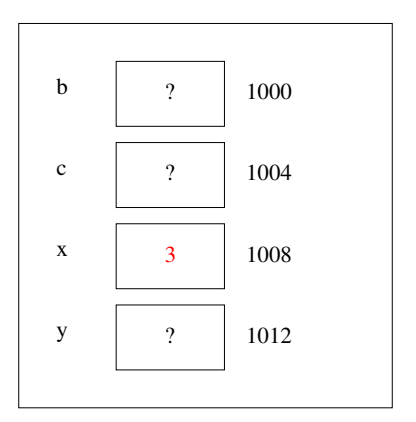

イロン イ母ン イヨン イヨン

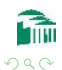

# C++ Pointer Example 1

int \*b, \*c, x, y; x = 3; y = 5; b = &x; c = &y; \*b = 4; \*c = \*b + \*c; c = b; \*c = 2;

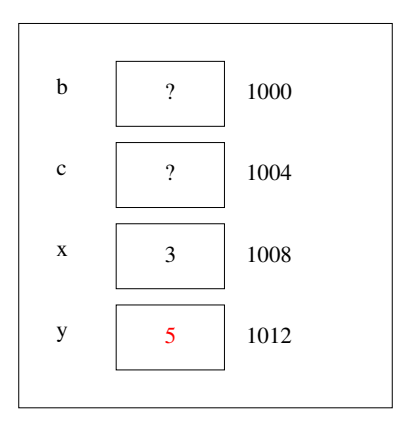

イロン イ母ン イヨン イヨン

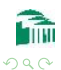

# C++ Pointer Example 1

int \*b, \*c, x, y; x = 3; y = 5; b = &x; c = &y; \*b = 4; \*c = \*b + \*c; c = b; \*c = 2;

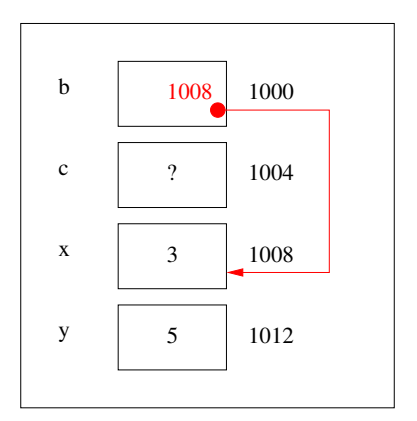

イロン イ母ン イヨン イヨン

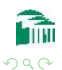

# C++ Pointer Example 1

int \*b, \*c, x, y; x = 3; y = 5; b = &x; c = &y; \*b = 4; \*c = \*b + \*c; c = b; \*c = 2;

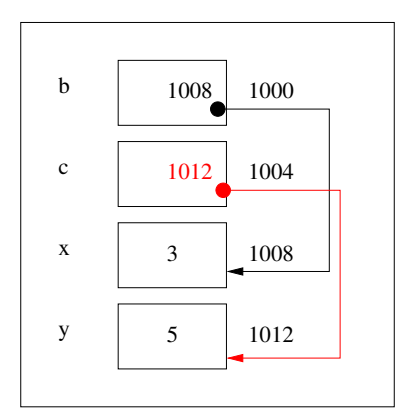

イロン イ母ン イヨン イヨン

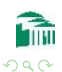

# C++ Pointer Example 1

int \*b, \*c, x, y; x = 3; y = 5; b = &x; c = &y; \*b = 4; \*c = \*b + \*c; c = b; \*c = 2;

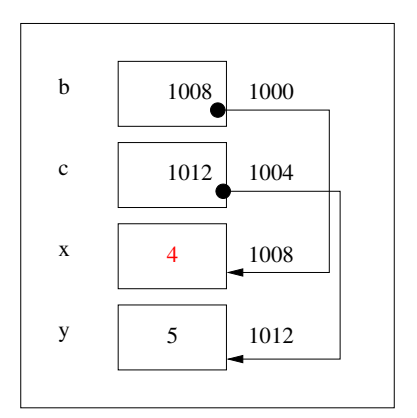

イロン イ母ン イヨン イヨン

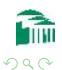

# C++ Pointer Example 1

int \*b, \*c, x, y; x = 3; y = 5; b = &x; c = &y; \*b = 4; \*c = \*b + \*c; c = b; \*c = 2;

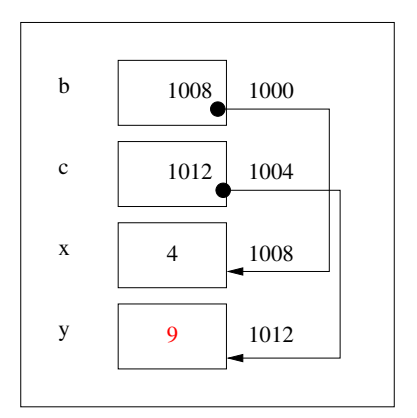

イロン イ母ン イヨン イヨン

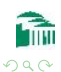

# C++ Pointer Example 1

int \*b, \*c, x, y; x = 3; y = 5; b = &x; c = &y; \*b = 4; \*c = \*b + \*c; c = b; \*c = 2;

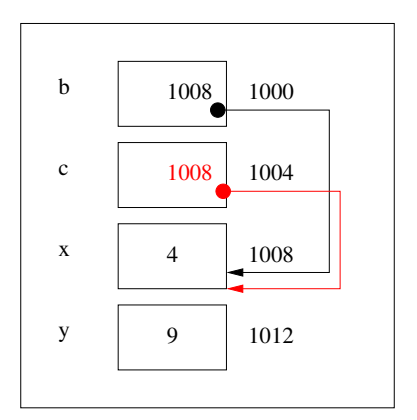

イロン イ母ン イヨン イヨン

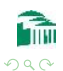

# C++ Pointer Example 1

int \*b, \*c, x, y; x = 3; y = 5; b = &x; c = &y; \*b = 4; \*c = \*b + \*c; c = b; \*c = 2;

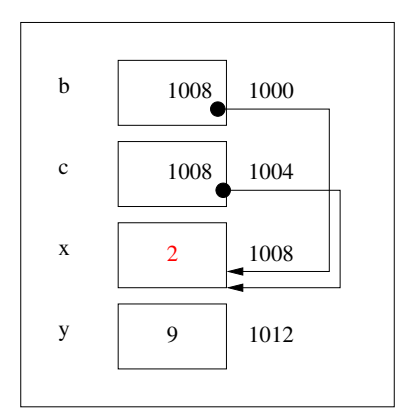

イロン イ母ン イヨン イヨン

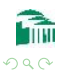

```
int *x, *y, *z;
x = new int;*x = 3;y = new int;*_{V} = 4;
z = x;x = y;delete z;
delete y;
```
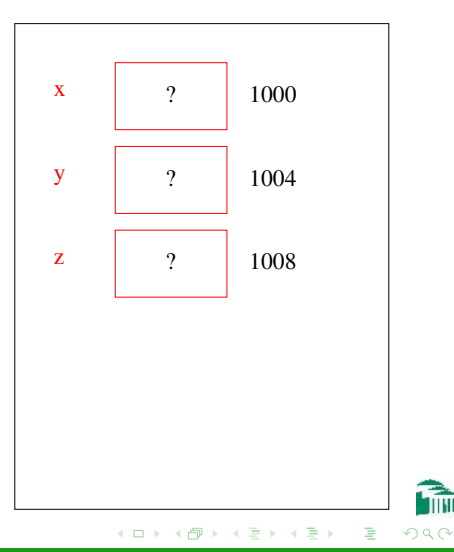

# C++ Pointer Example 2

int \*x, \*y, \*z;  $x = new int;$  $*x = 3;$  $y = new int;$  $*_{V} = 4$ ;  $z = x;$  $x = y;$ delete z; delete y;

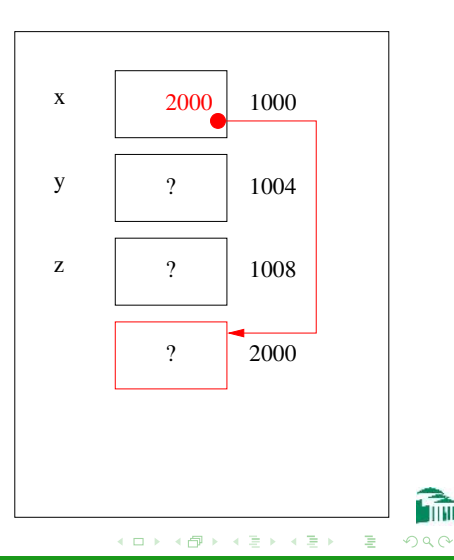

# C++ Pointer Example 2

int \*x, \*y, \*z;  $x = new int;$  $*x = 3;$  $y = new int;$  $*_{V} = 4$ ;  $z = x;$  $x = y;$ delete z; delete y;

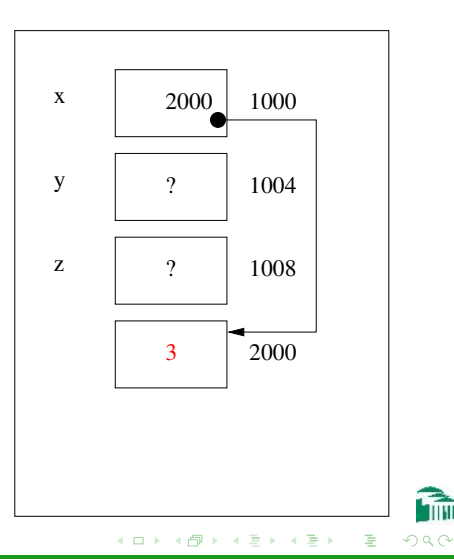

# C++ Pointer Example 2

int \*x, \*y, \*z;  $x = new int;$  $*x = 3;$  $y = new int;$ \*y = 4;  $z = x;$  $x = y;$ delete z; delete y;

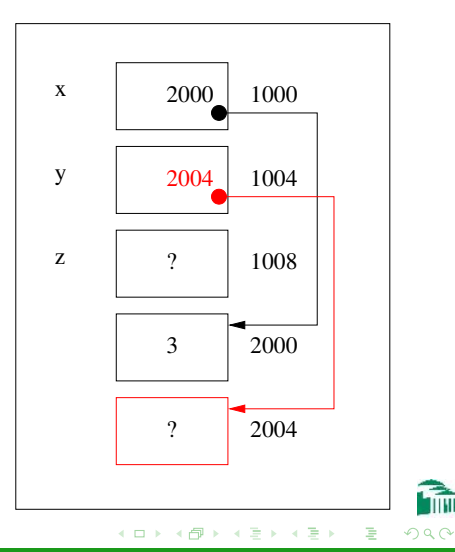

```
int *x, *y, *z;
x = new int;*x = 3;y = new int;*y = 4;z = x;x = y;delete z;
delete y;
```
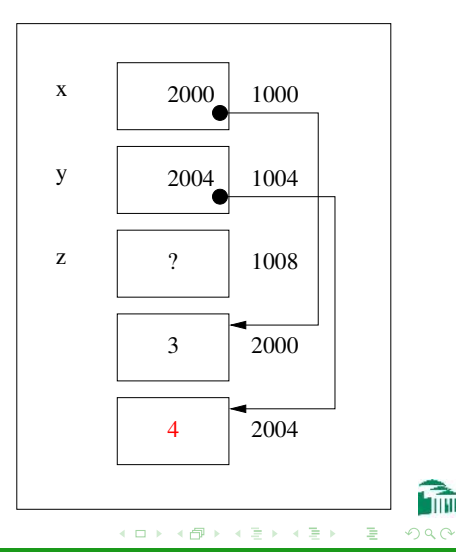

```
int *x, *y, *z;
x = new int;*x = 3;y = new int;*y = 4;
z = x;x = y;delete z;
delete y;
```
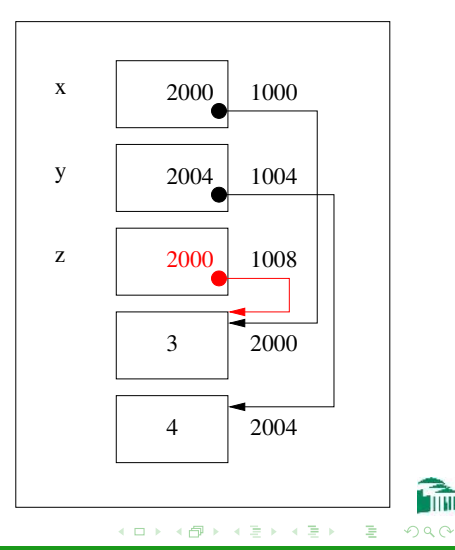

int \*x, \*y, \*z; x = new int; \*x = 3; y = new int; \*y = 4; z = x; x = y; delete z; delete y;

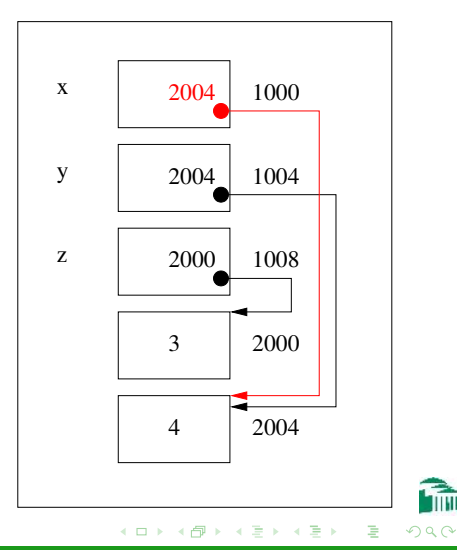

int \*x, \*y, \*z; x = new int; \*x = 3; y = new int; \*y = 4; z = x; x = y; delete z; delete y;

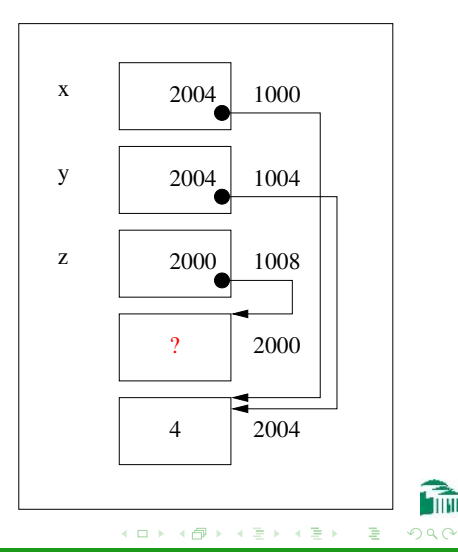

int \*x, \*y, \*z; x = new int; \*x = 3; y = new int; \*y = 4; z = x; x = y; delete z; delete y;

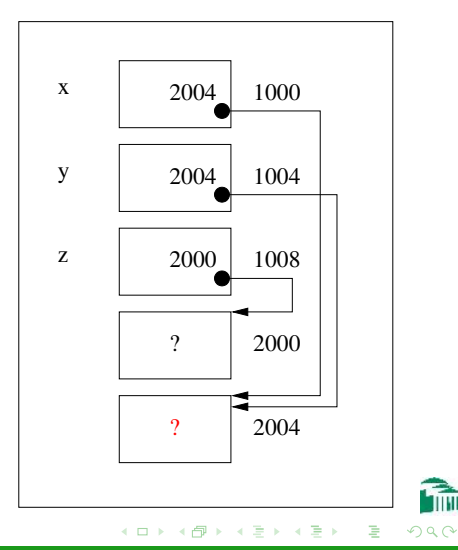

# C++ Pointer Example 3

#### Rational \*r1, \*r2;

r1 = new Rational;  $r1 - 5st(2, 3)$ ;  $r2 = r1$ ;  $r1->set(1, 3);$ delete r1;

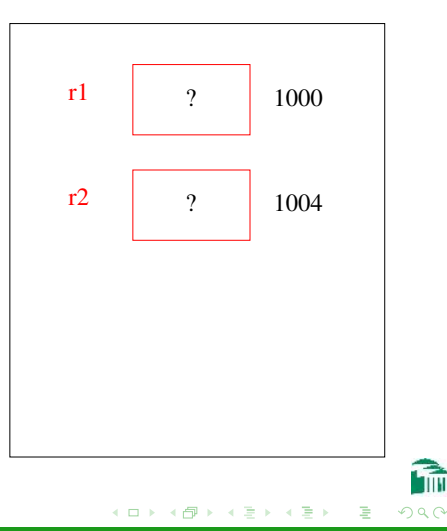

```
Rational *r1, *r2;
r1 = new Rational;
r1 - 5st(2, 3);
r2 = r1;
r1->set(1, 3);delete r1;
```
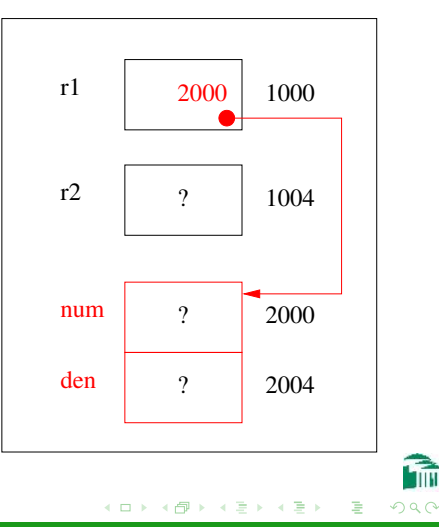

```
Rational *r1, *r2;
r1 = new Rational;
r1 - 5st(2, 3);
r2 = r1;
r1->set(1, 3);delete r1;
```
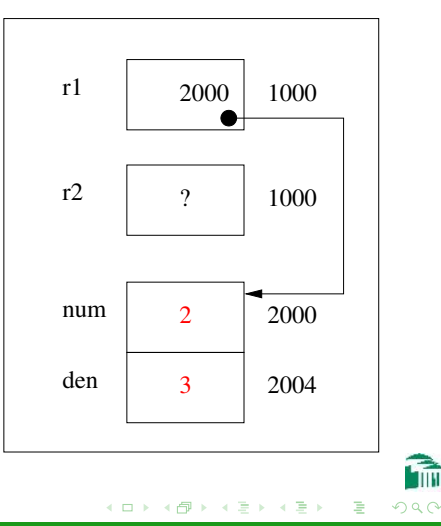

```
Rational *r1, *r2;
r1 = new Rational;
r1 - 5st(2, 3);
r2 = r1;
r1->set(1, 3);delete r1;
```
![](_page_46_Figure_4.jpeg)

```
Rational *r1, *r2;
r1 = new Rational;
r1 - 5st(2, 3);
r2 = r1;
r1 - \text{set}(1, 3);delete r1;
```
![](_page_47_Figure_4.jpeg)

```
Rational *r1, *r2;
r1 = new Rational;
r1 - 5st(2, 3);
r2 = r1;
r1->set(1, 3);delete r1;
```
![](_page_48_Figure_4.jpeg)

# <span id="page-49-0"></span> $C++$  ARRAYS

[Dynamic Arrays](#page-50-0)

#### STATIC ARRAYS

- **•** Internally, a is a **pointer** to the first item in the array,  $a[0]$ .
- The size is fixed at compile time. Here, it is 10: (int a[10];
- A static array cannot be expanded to a larger capacity.

![](_page_49_Picture_7.jpeg)

# <span id="page-50-0"></span> $C++$  ARRAYS

[Dynamic Arrays](#page-49-0)

#### Dynamic Arrays

- A dynamic array is explicitly declared as a pointer: int \*a;
- It is given an initial size using the new operator:  $a = new int[5]$ ;
- A dynamic array can be expanded: Its items can be copied into a larger area, whose address can be assigned to the original variable.

![](_page_50_Picture_7.jpeg)

医单头 化

[Dynamic Arrays](#page-49-0)

## C++ Dynamic Array Example

```
int *data, *temp, i;
data = new int[5]:
                                  data
                                          1000
for (i=0; i<5; ++i) {
  data[i] = i:
                                  temp
                                          1004
}
                                  i
                                          1008
                                       ?
temp = new int[10];for (i=0; i<5; ++i) {
  temp[i] = data[i];}
delete [] data;
data = temp;for (i=5; i<10; ++i) {
  data[i] = i;}
delete [] data;
                                            ∢ ロ ⊁ ( 何 ) ( ミ ) ( ミ ) .
                                                                 299
```
[Dynamic Arrays](#page-49-0)

## C++ Dynamic Array Example

```
int *data, *temp, i;
data = new int[5]:
                                   data
                                                      2000
for (i=0; i<5; ++i) {
                                        2000 1000 ?
  data[i] = i:
                                                   ?
                                   temp
                                           1004
}
                                                   ?
                                   i
                                           1008
                                        ?
temp = new int[10];?
for (i=0; i<5; ++i) {
                                                   ?
  temp[i] = data[i];}
delete [] data;
data = temp;for (i=5; i<10; ++i) {
  data[i] = i;}
delete [] data;
                                             ∢ ロ ⊁ ( 何 ) ( ミ ) ( ミ ) ...
```
[CSI33 Data Structures](#page-0-0)

[Dynamic Arrays](#page-49-0)

#### C++ Dynamic Array Example

```
int *data, *temp, i;
data = new int[5]:
                                   data
                                           1000
for (i=0; i<5; ++i) {
                                        2000 1000 0 2000
  data[i] = i:
                                   temp
                                           1004
                                                   1
}
                                                   2
                                  i
                                           1008
                                        5
temp = new int[10];3
for (i=0; i<5; ++i) {
                                                   4
  temp[i] = data[i];}
delete [] data;
data = temp;for (i=5; i<10; ++i) {
  data[i] = i;}
delete [] data;
                                            ∢ ロ ⊁ ( 何 ) ( ミ ) ( ミ ) ...
                                                                  299
```
[Dynamic Arrays](#page-49-0)

## C++ Dynamic Array Example

```
int *data, *temp, i;
data = new int[5]:
for (i=0; i<5; ++i) {
  data[i] = i:
}
temp = new int[10];for (i=0; i<5; ++i) {
  temp[i] = data[i];}
delete [] data;
data = temp;for (i=5; i<10; ++i) {
  data[i] = i;}
delete [] data;
```
![](_page_54_Figure_4.jpeg)

[Dynamic Arrays](#page-49-0)

## C++ Dynamic Array Example

```
int *data, *temp, i;
data = new int[5]:
for (i=0; i<5; ++i) {
  data[i] = i:
}
temp = new int[10];for (i=0; i<5; ++i) {
  temp[i] = data[i];}
delete [] data;
data = temp;for (i=5; i<10; ++i) {
  data[i] = i;}
delete [] data;
```
![](_page_55_Figure_4.jpeg)

[Dynamic Arrays](#page-49-0)

## C++ Dynamic Array Example

```
int *data, *temp, i;
data = new int[5]:
for (i=0; i<5; ++i) {
  data[i] = i:
}
temp = new int[10];for (i=0; i<5; ++i) {
  temp[i] = data[i];}
delete [] data;
data = temp;for (i=5; i<10; ++i) {
  data[i] = i;}
delete [] data;
```
![](_page_56_Figure_4.jpeg)

[Dynamic Arrays](#page-49-0)

[CSI33 Data Structures](#page-0-0)

3000

 $299$ 

0 1  $\overline{2}$ 3 4 ? ? ? ? ?

## C++ Dynamic Array Example

```
int *data, *temp, i;
data = new int[5]:
                                   data
                                        3000
                                           1000
for (i=0; i<5; ++i) {
  data[i] = i:
                                   temp
                                        3000
                                           1004
}
                                   i
                                        10
                                           1008
temp = new int[10];for (i=0; i<5; ++i) {
  temp[i] = data[i];}
delete [] data;
data = temp;for (i=5; i<10; ++i) {
  data[i] = i;}
delete [] data;
                                            ∢ ロ ⊁ ( 何 ) ( ミ ) ( ミ ) 。
```
[Dynamic Arrays](#page-49-0)

## C++ Dynamic Array Example

```
int *data, *temp, i;
data = new int[5]:
for (i=0; i<5; ++i) {
  data[i] = i:
}
temp = new int[10];for (i=0; i<5; ++i) {
  temp[i] = data[i];}
delete [] data;
data = temp;for (i=5; i<10; ++i) {
  data[i] = i;}
delete [] data;
                                          1000
                                          1008
                                          1004
                                  data
                                  temp
                                  i
                                      3000
                                      3000
                                      10
```
![](_page_58_Figure_4.jpeg)

[Dynamic Arrays](#page-49-0)

3000

 $299$ 

? ? ? ? ? ? ? ? ? ?

## <span id="page-59-0"></span>C++ Dynamic Array Example

```
int *data, *temp, i;
data = new int[5]:
                                   data
                                        3000
                                           1000
for (i=0; i<5; ++i) {
  data[i] = i:
                                   temp
                                        3000
                                           1004
}
                                   i
                                        10
                                           1008
temp = new int[10];for (i=0; i<5; ++i) {
  temp[i] = data[i];}
delete [] data;
data = temp;for (i=5; i<10; ++i) {
  data[i] = i;}
delete [] data;
                                            ∢ ロ ⊁ ( 何 ) ( ミ ) ( ミ ) 。
```